## Package 'snSMART'

August 26, 2022

Type Package

Title Small N Sequential Multiple Assignment Randomized Trial Methods

Version 0.1.0

Maintainer Michael Kleinsasser <mkleinsa@umich.edu>

Description Consolidated data simulation,

sample size calculation and analysis functions for several snSMART (small sample sequential, multiple assignment, randomized trial) designs under one library. See Wei, B., Braun, T.M., Tamura, R.N. and Kidwell, K.M. ``A Bayesian analysis of small n sequential multiple assignment randomized trials (snSMARTs).'' (2018) Statistics in medicine, 37(26), pp.3723-3732 [<doi:10.1002/sim.7900>](https://doi.org/10.1002/sim.7900).

License GPL-2

**Depends**  $R (= 3.5.0)$ 

Imports bayestestR, geepack, rjags, HDInterval, truncdist, condMVNorm, pracma, cubature, tidyr, EnvStats

Suggests coda

SystemRequirements JAGS 4.x.y

URL <https://github.com/sidiwang/snSMART>

BugReports <https://github.com/sidiwang/snSMART/issues>

Encoding UTF-8

LazyData true

**Biarch** true

RoxygenNote 7.2.1

NeedsCompilation no

Author Sidi Wang [aut], Kelley Kidwell [aut], Michael Kleinsasser [cre]

Repository CRAN

Date/Publication 2022-08-26 08:30:02 UTC

### <span id="page-1-0"></span>R topics documented:

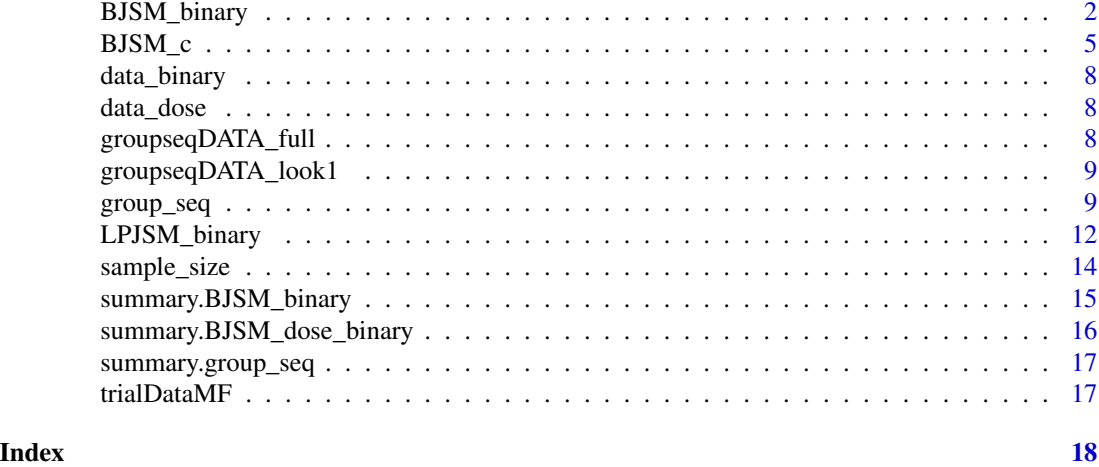

<span id="page-1-1"></span>BJSM\_binary *BJSM for snSMART (3 active treatments/placebo and 2 dose level) with binary outcome*

#### Description

This function implements the BJSM (Bayesian Joint Stage Modeling) method which borrows information across both stages to estimate the individual response rate of each treatment/dose level in a snSMART design with binary outcomes.

#### Usage

```
BJSM_binary(
  data,
  prior_dist,
 pi_prior,
  normal.par,
 beta_prior,
 n_MCMC_chain,
 BURN.IN,
 MCMC_SAMPLE,
  ci = 0.95,six = TRUE,DTR = TRUE)
## S3 method for class 'BJSM_binary'
print(x, \ldots)## S3 method for class 'BJSM_dose_binary'
print(x, \ldots)
```
#### Arguments

data trial data with 4 columns: treatment\_stageI, response\_stageI, treatment\_stageII and response\_stageII. Missing data is allowed in stage 2.

- prior\_dist for 3 active treatment design: vector of three values ("prior distribution for pi", "prior distribution for beta0", "prior distribution for beta1"). User can choose from "gamma", "beta", "pareto". e.g. prior\_dist = c("beta", "beta", "pareto"); for dose level design: vector of two values ("prior distribution for pi\_P", "prior distribution for beta")
- pi\_prior for 3 active treatment design: vector of six values (a, b, c, d, e, f), where a and b are the parameter a and parameter b of the prior distribution for pi\_1A, c and d are the parameter a and parameter b of the prior distribution for pi\_1B, and e and f are the parameter a and parameter b of the prior distribution for pi\_1C. for dose level design: vector of two values (a, b). a is the parameter a of the prior distribution for pi (response rate) of placebo. b is the parameter b of the prior distribution for pi of placebo. Please check the Details section for more explanation
- normal.par for dose level design: vector of two values (normal.mean, normal.var). our function assumes that the logarithm of treatment effect ratio follows a Gaussian prior distribution  $N(\mu, \sigma^2)$ , that is  $log(\pi_L/\pi_P) N(normal mean, normal.var)$ , and  $log(\pi_H/\pi_P)$  N(normal.mean, normal.var). normal.mean is the mean of this Gaussian prior. normal.var is the variance of this Gaussian prior distribution
- beta\_prior for 3 active treatment design: vector of four values  $(a, b, c, d)$ . a is the value of parameter a of the prior distribution for linkage parameter beta\_0 or beta\_0m, b is the value of parameter b of the prior distribution for linkage parameter beta\_0 or beta\_0m. c is the value of parameter a of the prior distribution for linkage parameter beta\_1 or beta\_1m. d is the value of parameter b of the prior distribution for linkage parameter beta\_1 or beta\_1m. for dose level design: vector of two values (a, b). a is the parameter a of the prior distribution for linkage parameter beta. b is the parameter b of the prior distribution for linkage parameter beta. Please check the Details section for more explanation
- n\_MCMC\_chain number of MCMC chains, default to 1.
- BURN.IN number of burn-in iterations for MCMC
- MCMC\_SAMPLE number of iterations for MCMC
- $ci$  coverage probability for credible intervals, default =  $0.95$
- six TRUE or FALSE. If TRUE, will run the six beta model (allow for estimating beta\_0m and beta\_1m values that differ among different treatments m), if FALSE will run the two beta model. default = TRUE. Only need to specify this for 3 active treatment design.
- DTR TRUE or FALSE. If TRUE, will also return the expected response rate of dynamic treatment regimens. default = TRUE. Only need to specify this for 3 active treatment design.
- x object to summarize.
- ... further arguments. Not currently used.

#### Details

For gamma distribution, prior a is the shape parameter r, prior b is the rate parameter lambda. For beta distribution, prior a is the shape parameter a, prior b is the shape parameter b. For pareto distribution, prior.a is the scale parameter alpha, prior.b is the shape parameter c (see page 29 of the jags user manual version 3.4.0). link: [http://www.stats.ox.ac.uk/~nicholls/](http://www.stats.ox.ac.uk/~nicholls/MScMCMC14/jags_user_manual.pdf) [MScMCMC14/jags\\_user\\_manual.pdf](http://www.stats.ox.ac.uk/~nicholls/MScMCMC14/jags_user_manual.pdf)

The individual response rate is regarded as a permanent feature of the treatment. The second stage outcome is modeled conditionally on the first stage results linking the first and second stage response probabilities through linkage parameters. The first stage response rate is denoted as  $\pi_m$  for treatment m. In the two  $\beta$  model, the second stage response rate for first stage responders is equal to  $\beta_1 \pi_m$ . For nonresponders to treatment m in the first stage who receive treatment m' in the second the stage, the second stage response rate in the second stage is equal to  $\beta_0 \pi_{m'}$ . In the six  $\beta$  model, the second stage response rate of the first stage responders to treatment m is denoted by  $\beta_{1m}\pi_m$ , and the second stage response rate of the non-responders to first stage treatment \$m\$ who receive treatment m' in the second stage is denoted by  $\beta_{0m} \pi_{m'}$ . All the  $\beta$ s are linkage parameters.

Please refer to the paper listed under reference section for standard snSMART trial design and detailed definition of parameters.

Note that this package does not include the JAGS library, users need to install JAGS separately. Please check this page for more details: <https://sourceforge.net/projects/mcmc-jags/>

#### Value

- posterior\_sample posterior samples of the link parameters and response rates generated through the MCMC process
- pi hat bism estimate of response rate/treatment effect
- se\_hat\_bjsm standard error of the response rate
- $ci\_pi_A(P)$ ,  $ci\_pi_B(L)$ ,  $ci\_pi_C(H)$  x% credible intervals for treatment  $A(P)$ ,  $B(L)$ ,  $C(H)$
- diff AB(PL), diff BC(LH). diff AC(PH) estimate of differences between treatments  $A(P)$  and  $B(L)$ ,  $B(L)$  and  $C(H)$ ,  $A(P)$  and  $C(H)$
- ci diff AB(PL), ci diff BC(LH), ci diff AC(PH)  $x\%$  credible intervals for the estimated differences between treatments  $A(P)$  and  $B(L)$ ,  $B(L)$  and  $C(H)$ ,  $A(P)$  and  $C(H)$
- se\_AB(PL), se\_BC(LH), se\_AC(PH) standard error for the estimated differences between treatments  $A(P)$  and  $B(L)$ ,  $B(L)$  and  $C(H)$ ,  $A(P)$  and  $C(H)$
- beta0\_hat, beta1\_hat linkage parameter beta0 and beta1 estimates
- se\_beta0\_hat, se\_beta1\_hat standard error of the estimated value of linkage parameter beta0 and beta1
- ci beta0 hat, ci beta1 hat linkage parameter beta0 and beta1 credible interval
- pi\_DTR\_est expected response rate of dynamic treatment regimens (DTRs)
- pi DTR se standard error for the estimated DTR response rate
- ci\_pi\_AB, ci\_pi\_AC, ci\_pi\_BA, ci\_pi\_BC, ci\_pi\_CA, ci\_pi\_CB  $x\%$  credible intervals for the estimated DTR response rate

#### <span id="page-4-0"></span> $BJSM_c$  5

#### References

Wei, B., Braun, T.M., Tamura, R.N. and Kidwell, K.M., 2018. A Bayesian analysis of small n sequential multiple assignment randomized trials (snSMARTs). Statistics in medicine, 37(26), pp.3723-3732.

Chao, Y.C., Trachtman, H., Gipson, D.S., Spino, C., Braun, T.M. and Kidwell, K.M., 2020. Dynamic treatment regimens in small n, sequential, multiple assignment, randomized trials: An application in focal segmental glomerulosclerosis. Contemporary clinical trials, 92, p.105989.

Fang, F., Hochstedler, K.A., Tamura, R.N., Braun, T.M. and Kidwell, K.M., 2021. Bayesian methods to compare dose levels with placebo in a small n, sequential, multiple assignment, randomized trial. Statistics in Medicine, 40(4), pp.963-977.

#### See Also

```
LPJSM_binary
sample_size
```
#### Examples

```
mydata = data_binary
```

```
BJSM_result = BJSM_binary(data = mydata, prior_dist = c("beta", "beta", "pareto"),
   pi_prior = c(0.4, 1.6, 0.4, 1.6, 0.4, 1.6), beta_prior = c(1.6, 0.4, 3, 1),
   n_MCMC_chain = 1, BURN.IN = 1000, MCMC_SAMPLE = 2000, ci = 0.95,
   six = TRUE, DTR = TRUE# BJSM_result2 = BJSM_binary(data = mydata, prior_dist = c("beta", "beta", "pareto"),
# pi_prior = c(0.4, 1.6, 0.4, 1.6, 0.4, 1.6), beta_prior = c(1.6, 0.4, 3, 1),
# n_MCMC_chain = 1, BURN.IN = 10000, MCMC_SAMPLE = 60000, ci = 0.95,
# six = FALSE, DTR = FALSE)
# summary(BJSM_result)
# summary(BJSM_result2)
# data = data_dose
# BJSM_dose_result = BJSM_binary(data = data_dose, prior_dist = c("beta", "gamma"),
\# pi_prior = c(3, 17), normal.par = c(0.2, 100), beta_prior = c(2, 2),
# n_MCMC_chain = 2, BURN.IN = 10000, MCMC_SAMPLE = 60000, ci = 0.95)
```

```
# summary(BJSM_dose_result)
```
BJSM\_c *BJSM continuous (snSMART with three active treatments and a continuous outcome design)*

#### Description

BJSM (Bayesian Joint Stage Modeling) method that borrows information across both stages to estimate the individual response rate of each treatment (with continuous outcome and a mapping function).

#### Usage

```
BJSM_c(
  data,
  xi_prior.mean,
  xi_prior.sd,
 phi3_prior.sd,
 n_MCMC_chain,
 n.adapt,
 MCMC_SAMPLE,
 ci = 0.95,n.digits
)
## S3 method for class 'BJSM_c'
summary(object, ...)
## S3 method for class 'BJSM_c'
print(x, \ldots)
```
#### Arguments

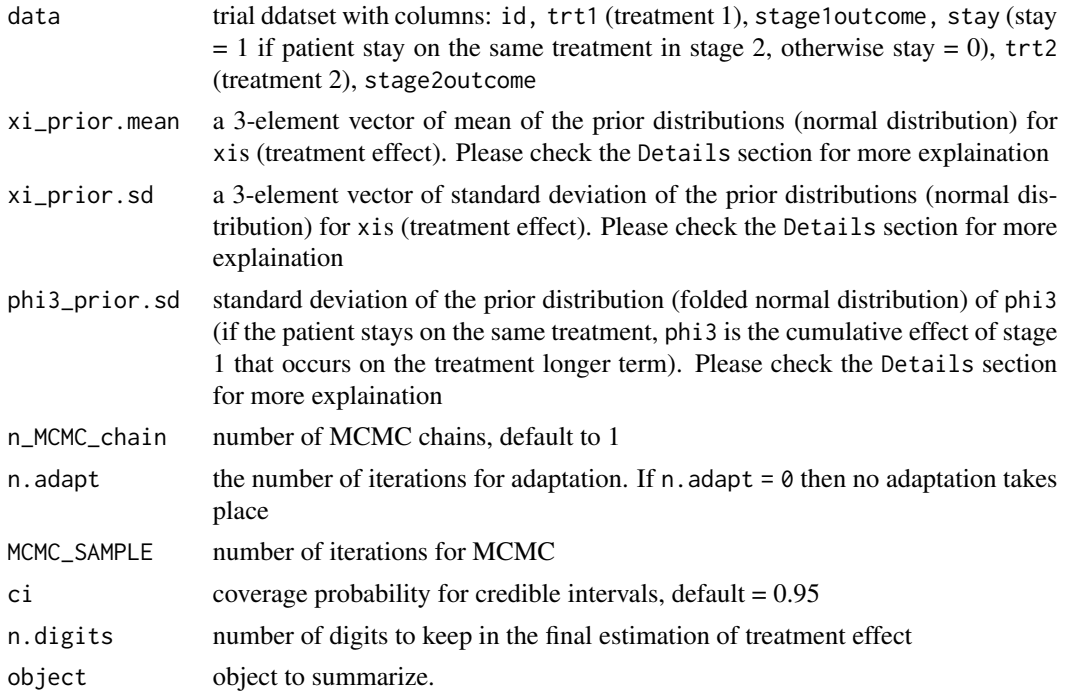

#### $BJSM_c$  7

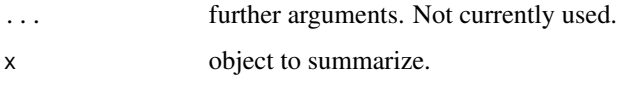

#### Details

section 2.2.1 and 2.2.2 of the paper listed under reference provides a detailed description of the assumptions and prior distributions of the model.

Note that this package does not include the JAGS library, users need to install JAGS separately. Please check this page for more details: <https://sourceforge.net/projects/mcmc-jags/>

#### Value

posterior\_sample posterior samples of the link parameters and response rates generated through the MCMC process

mean\_estimate BJSM estimate of each parameter:

- 1. phi1 lingering effect of the first treatment
- 2. phi3 if the patient stays on the same treatment, phi3 is the cumulative effect of stage 1 that occurs on the treatment longer term
- 3.  $xi_j$  the expected effect of treatment j, j = 1, 2, 3 in the first stage
- 4. rho is the inverse of the variance-covariance matrix of the multivariate distribution, first parameter indicates whether patient stayed on the same treatment (2) or not (1), second parameter indicates the row number of the inverse of variance-covariance matrix, and the third parameter indicates the column number of the inverse of the variance-covariance matrix
- ci\_estimate x% credible interval for each parameter. By default round to 2 decimal places, if more decimals are needed, please access the results by [YourResultName]\$ci\_estimates\$CI\_low or [YourResultName]\$ci\_estimates\$CI\_high

#### References

Hartman, H., Tamura, R.N., Schipper, M.J. and Kidwell, K.M., 2021. Design and analysis considerations for utilizing a mapping function in a small sample, sequential, multiple assignment, randomized trials with continuous outcomes. Statistics in Medicine, 40(2), pp.312-326.

#### Examples

trialData = trialDataMF

```
BJSM_result = BJSM_c(data = trialData, xi_prior.mean = c(50, 50, 50),
    xi_prior.sd = c(50, 50, 50), phi3_prior.sd = 20, n_MCMC_chain = 1,
    n.addapt = 1000, MCMC_SAMPLE = 5000, ci = 0.95, n.digits = 5)summary(BJSM_result)
print(BJSM_result)
```
<span id="page-7-0"></span>data\_binary *Data Binary*

#### Description

sample dataset of snSMART (3 active treatment) with binary outcomes

#### Examples

```
mydata = data_binary
LPJSM_result = LPJSM_binary(data = mydata, six = TRUE, DTR = TRUE)
```
data\_dose *Data Dose Level*

#### Description

sample dataset of snSMART (dose level treatment) with binary outcomes

#### Examples

```
mydata = data_dose
BJSM_dose_result = BJSM_binary(data = data_dose, prior_dist = c("beta", "gamma"),
   pi_prior = c(3, 17), normal.par = c(0.2, 100), beta_prior = c(2, 2),
   n_MCMC_{chain} = 2, BURN.IN = 1000, MCMC_SAMPLE = 6000, ci = 0.95)
```
groupseqDATA\_full *group sequential full data*

#### **Description**

sample dataset of group sequential trial design snSMART, can be used for final analysis

#### Examples

```
mydata = groupseqDATA_full
result2 = group_seq(data = mydata, interim = FALSE, prior_dist = c("beta",
   "beta", "pareto"), pi_prior = c(0.4, 1.6, 0.4, 1.6, 0.4, 1.6),
  beta\_prior = c(1.6, 0.4, 3, 1), MCMC_SAMPLE = 6000, BURN.IN = 1000,
   n_MCMC_{chain} = 1, ci = 0.95, DTR = TRUE)
```
#### <span id="page-8-0"></span>Description

sample dataset of group sequential trial design snSMART, can be used for interim analysis

#### Examples

```
mydata = groupseqDATA_look1
```

```
result1 = group\_seq(data = mydata, interim = TRUE, drop\_threshold\_pair = c(0.5, 0.4),prior_dist = c("beta", "beta", "pareto"), pi\_prior = <math>c(0.4, 1.6, 0.4, 1.6, 0.4, 1.6)</math>,beta\_prior = c(1.6, 0.4, 3, 1), MCMC_SAMPLE = 6000, BURN.IN = 1000, n_MCMC_chain = 1)
```
<span id="page-8-1"></span>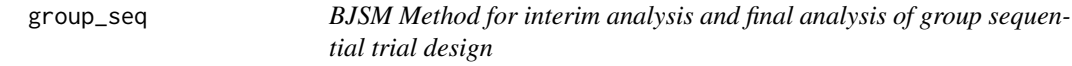

#### Description

After obtain real trial data, this function can be used to decide which arm to drop in an interim analysis or provide a full final analysis

#### Usage

```
group_seq(
  data,
  interim = TRUE,
  drop_threshold_pair = NULL,
  prior_dist,
 pi_prior,
  beta_prior,
 MCMC_SAMPLE,
 BURN.IN,
 n_MCMC_chain,
  ci = 0.95,
 DTR = TRUE)
## S3 method for class 'group_seq'
print(x, \ldots)
```
#### Arguments

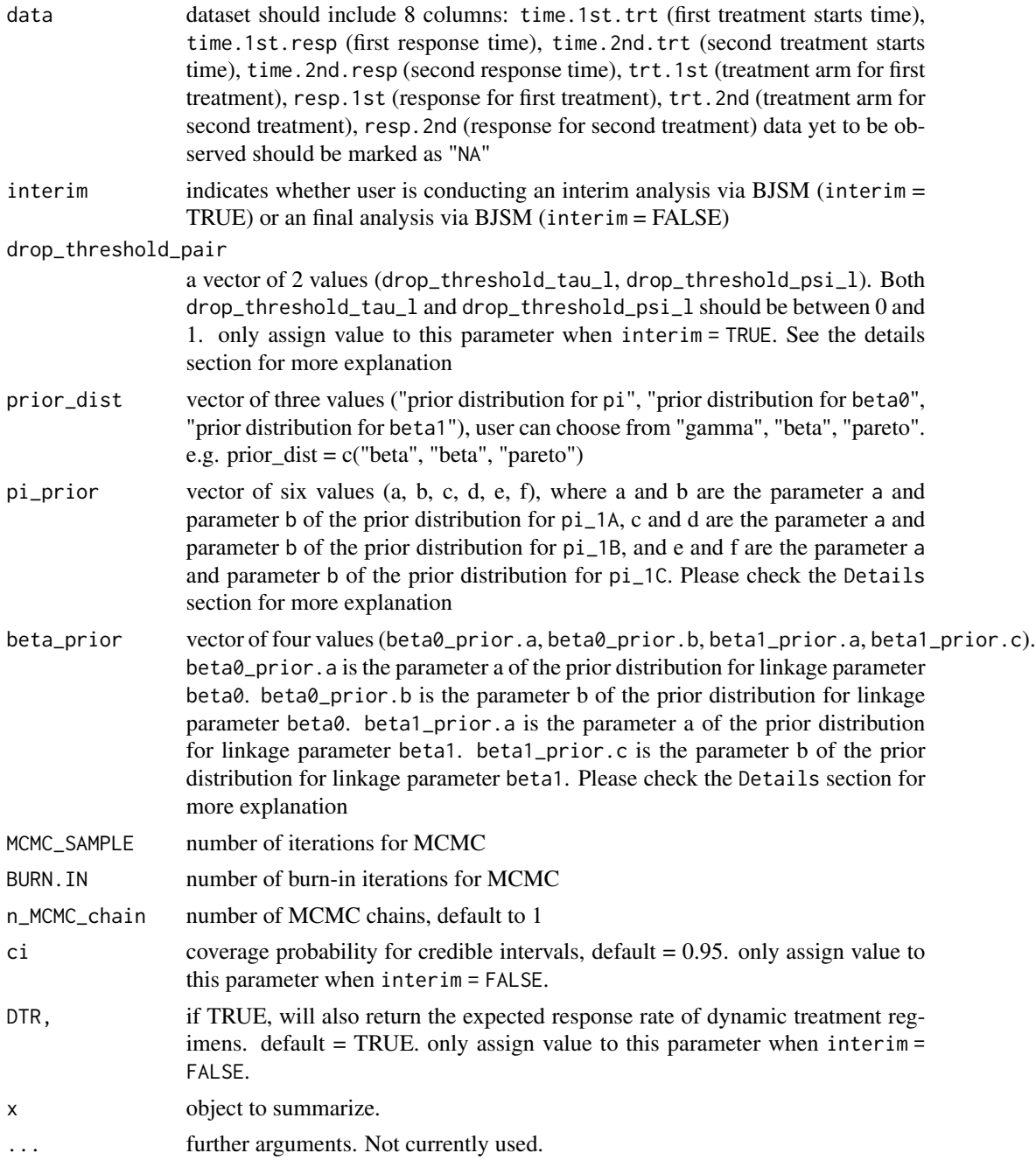

#### Details

For gamma distribution, prior.a is the shape parameter r, prior.b is the rate parameter lambda. For beta distribution, prior.a is the shape parameter a, prior.b is the shape parameter b. For pareto distribution, prior.a is the scale parameter alpha, prior.b is the shape parameter c (see

page 29 of the jags user manual version 3.4.0). link: [http://www.stats.ox.ac.uk/~nicholls/](http://www.stats.ox.ac.uk/~nicholls/MScMCMC14/jags_user_manual.pdf) [MScMCMC14/jags\\_user\\_manual.pdf](http://www.stats.ox.ac.uk/~nicholls/MScMCMC14/jags_user_manual.pdf)

The individual response rate is regarded as a permanent feature of the treatment. The second stage outcome is modeled conditionally on the first stage results linking the first and second stage response probabilities through linkage parameters.

(paper provided in the reference section, section 2.2.2 Bayesian decision rules. drop\_threshold\_tau\_l and drop\_threshold\_psi\_l correspond to  $tau_l$  and  $psi_l$  respectively)

Please refer to the paper listed under reference section for detailed definition of parameters. Note that this package does not include the JAGS library, users need to install JAGS separately. Please check this page for more details: <https://sourceforge.net/projects/mcmc-jags/>

#### Value

if interim = TRUE, this function returns either  $0$  - no arm is dropped, or  $A/B/C$  - arm  $A/B/C$  is dropped

if interim = FALSE, this function returns:

posterior sample posterior samples of the link parameters and response rates generated through the MCMC process

pi hat bism estimate of response rate/treatment effect

se\_hat\_bjsm standard error of the response rate

- $ci\_pi_A$ ,  $ci\_pi_B$ ,  $ci\_pi_C$  x% credible intervals for treatment A, B, C
- diff AB, diff BC. diff AC estimate of differences between treatments A and B, B and C, A and C
- ci diff AB, ci diff BC, ci diff AC  $x\%$  credible intervals for the differences between treatments A and B, B and C, A and C
- se\_AB, se\_BC, se\_AC standard error for the differences between treatments A and B, B and C, A and C
- beta0\_hat, beta1\_hat linkage parameter beta0 and beta1 estimates
- se\_beta0\_hat, se\_beta1\_hat standard error of the estimated value of linkage parameter beta0 and beta1
- ci\_beta0\_hat, ci\_beta1\_hat linkage parameter beta0 and beta1 credible interval
- pi\_DTR\_est expected response rate of dynamic treatment regimens (DTRs)
- pi\_DTR\_se standard error for the estimated DTR response rate
- ci\_pi\_AB, ci\_pi\_AC, ci\_pi\_BA, ci\_pi\_BC, ci\_pi\_CA, ci\_pi\_CB  $x\%$  credible intervals for the estimated DTR response rate

#### References

Chao, Y.C., Braun, T.M., Tamura, R.N. and Kidwell, K.M., 2020. A Bayesian group sequential small n sequential multiple-assignment randomized trial. Journal of the Royal Statistical Society: Series C (Applied Statistics), 69(3), pp.663-680.

#### Examples

```
mydata = groupseqDATA_look1
result1 = group\_seq(data = mydata, interim = TRUE, drop_threshold\_pair = c(0.5, 0.4),prior_dist = c("beta", "beta", "pareto"), pi\_prior = <math>c(0.4, 1.6, 0.4, 1.6, 0.4, 1.6)</math>,beta\_prior = c(1.6, 0.4, 3, 1), MCMC_SAMPLE = 6000, BURN.IN = 1000, n_MCMC_chain = 1)
result1
mydata = groupseqDATA_full
result2 = group_seq(data = mydata, interim = FALSE, prior_dist = c("beta",
  "beta", "pareto"), pi_prior = c(0.4, 1.6, 0.4, 1.6, 0.4, 1.6),
 beta\_prior = c(1.6, 0.4, 3, 1), MCMC_SAMPLE = 6000, BURN.IN = 1000,
 n_MCMC_{chain} = 1, ci = 0.95, DTR = TRUE)
summary(result2)
```
<span id="page-11-1"></span>LPJSM\_binary *LPJSM for snSMART with binary outcomes (3 active treatments or placebo and two dose level)*

#### Description

A joint-stage regression model (LPJSM) is a frequentist modeling approach that incorporates the responses of both stages as repeated measurements for each subject. Generalized estimating equations (GEE) are used to estimate the response rates of each treatment. The marginal response rates for each DTR can also be obtained based on the GEE results

#### Usage

```
LPJSM_binary(data, six = TRUE, DTR = TRUE)
## S3 method for class 'LPJSM_binary'
summary(object, ...)
## S3 method for class 'LPJSM_binary'
print(x, \ldots)
```
#### Arguments

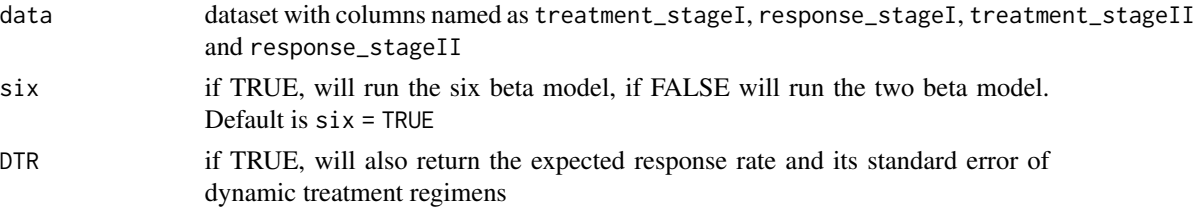

<span id="page-11-0"></span>

<span id="page-12-0"></span>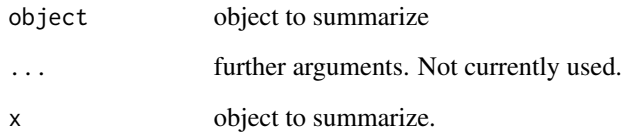

#### Value

a list containing

- GEE\_output original output of the GEE (geeglm) model
- pi\_hat estimate of response rate/treatment effect
- sd\_pi\_hat standard error of the response rate
- pi\_DTR\_hat expected response rate of dynamic treatment regimens (DTRs)
- pi\_DTR\_se standard deviation of DTR estimates

#### References

Wei, B., Braun, T.M., Tamura, R.N. and Kidwell, K.M., 2018. A Bayesian analysis of small n sequential multiple assignment randomized trials (snSMARTs). Statistics in medicine, 37(26), pp.3723-3732.

Chao, Y.C., Trachtman, H., Gipson, D.S., Spino, C., Braun, T.M. and Kidwell, K.M., 2020. Dynamic treatment regimens in small n, sequential, multiple assignment, randomized trials: An application in focal segmental glomerulosclerosis. Contemporary clinical trials, 92, p.105989.

Fang, F., Hochstedler, K.A., Tamura, R.N., Braun, T.M. and Kidwell, K.M., 2021. Bayesian methods to compare dose levels with placebo in a small n, sequential, multiple assignment, randomized trial. Statistics in Medicine, 40(4), pp.963-977.

#### See Also

[BJSM\\_binary](#page-1-1) [sample\\_size](#page-13-1)

#### Examples

```
data = data_binary
```
LPJSM\_result = LPJSM\_binary(data = data, six = TRUE, DTR = TRUE)

summary(LPJSM\_result)

<span id="page-13-1"></span><span id="page-13-0"></span>

#### Description

conduct Bayesian sample size calculation for a snSMART design with 3 active treatments and a binary outcome to distinguish the best treatment from the second-best treatment using the Bayesian joint stage model

#### Usage

```
sample_size(pi, beta1, beta0, coverage, power, mu, n, test = FALSE)
```
#### Arguments

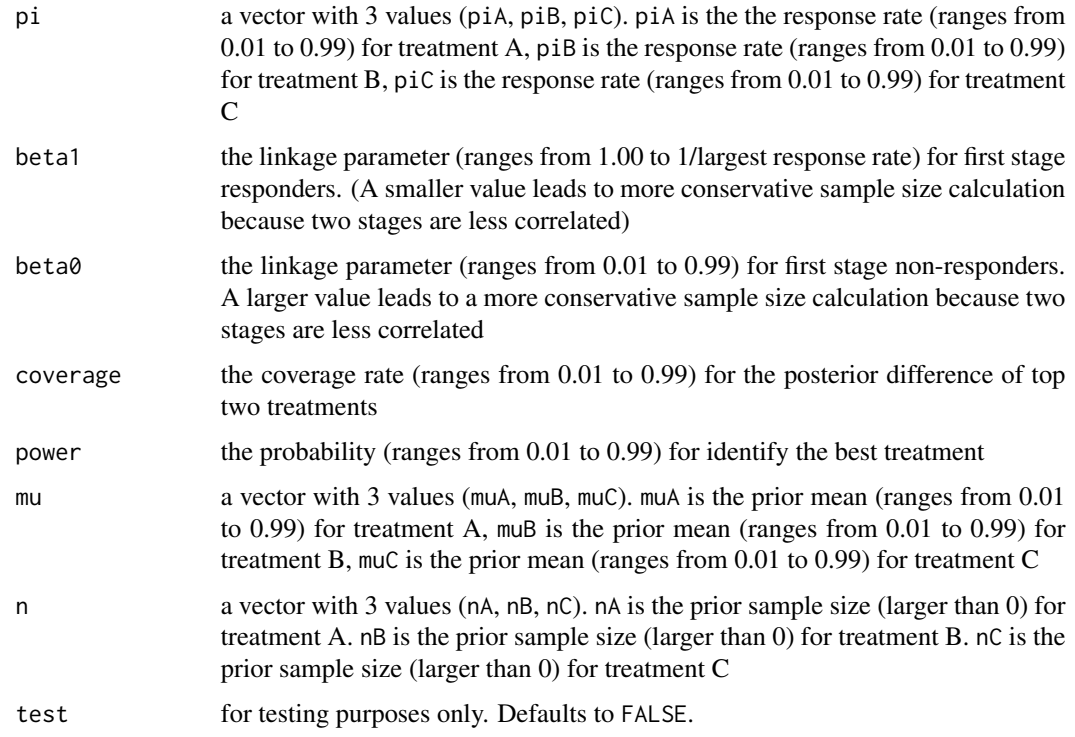

#### Details

Note that this package does not include the JAGS library, users need to install JAGS separately. Please check this page for more details: <https://sourceforge.net/projects/mcmc-jags/> Please load the EnvStats package before calculating sample size. This function may take a few minutes to run

#### <span id="page-14-0"></span>Value

the estimated sample size per arm for an snSMART

#### References

Wei, B., Braun, T.M., Tamura, R.N. and Kidwell, K.M., 2018. A Bayesian analysis of small n sequential multiple assignment randomized trials (snSMARTs). Statistics in medicine, 37(26), pp.3723-3732.

Wei, B., Braun, T.M., Tamura, R.N. and Kidwell, K., 2020. Sample size determination for Bayesian analysis of small n sequential, multiple assignment, randomized trials (snSMARTs) with three agents. Journal of Biopharmaceutical Statistics, 30(6), pp.1109-1120.

#### See Also

[BJSM\\_binary](#page-1-1)

#### Examples

require(EnvStats)

sampleSize = sample\_size(pi =  $c(0.7, 0.5, 0.25)$ , beta1 = 1.4, beta0 = 0.5, coverage = 0.9, power = 0.8, mu =  $c(0.65, 0.55, 0.25)$ , n =  $c(4, 2, 3)$ , test = TRUE)

# sampleSize = sample\_size(pi =  $c(0.7, 0.5, 0.25)$ , beta1 = 1.4, beta0 = 0.5, coverage = 0.9, # power = 0.8, mu =  $c(0.65, 0.55, 0.25)$ , n =  $c(4, 2, 3)$ , test = FALSE)

summary.BJSM\_binary *Summarizing BJSM fits*

#### Description

summary method for class "BJSM\_binary"

#### Usage

```
## S3 method for class 'BJSM_binary'
summary(object, ...)
```
#### Arguments

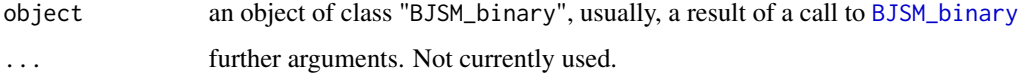

#### <span id="page-15-0"></span>Value

- Treatment Effects Estimate a 3 x 5 matrix with columns for the estimated treatment effects, its standard error, coverage probability of its credible interval, lower bound for its credible interval and higher bound for its credible interval
- Differences between Treatments a 3 x 5 matrix with columns for the estimated differences in treatment effects between two treatments, its standard error, coverage probability of its credible interval, lower bound and higher bound of the credible interval
- **Linkage Parameter Estimate** a 2 x 5 matrix, if the two beta model is fitted, or a 6 x 5 matrix, if the six beta model is fitted, with columns for the estimated linkage parameters

#### Expected Response Rate of Dynamic Treatment Regimens (DTR)

summary.BJSM\_dose\_binary *Summarizing BJSM fits*

#### **Description**

summary method for class BJSM\_dose\_binary

#### Usage

```
## S3 method for class 'BJSM_dose_binary'
summary(object, ...)
```
#### Arguments

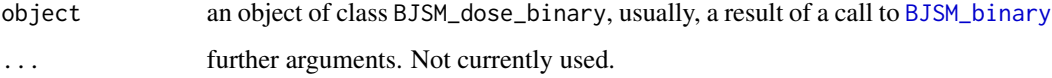

#### Value

- Treatment Effects Estimate a 3 x 5 matrix with columns for the estimated treatment effects, its standard error, coverage probability of its credible interval, lower bound for its credible interval and higher bound for its credible interval
- Differences between Treatments a 3 x 5 matrix with columns for the estimated differences in treatment effects between two treatments, its standard error, coverage probability of its credible interval, lower bound and higher bound of the credible interval
- **Linkage Parameter Estimate**  $a 6 x 5$  matrix with columns for the estimated linkage parameters

<span id="page-16-0"></span>summary.group\_seq *Summarizing BJSM fits*

#### Description

summary method for class "group\_seq"

#### Usage

```
## S3 method for class 'group_seq'
summary(object, ...)
```
#### Arguments

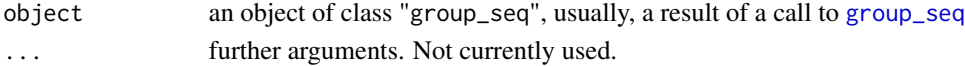

#### Value

- Treatment Effects Estimate a 3 x 5 matrix with columns for the estimated treatment effects, its standard error, coverage probability of its credible interval, lower bound for its credible interval and higher bound for its credible interval
- Differences between Treatments a 3 x 5 matrix with columns for the estimated differences in treatment effects between two treatments, its standard error, coverage probability of its credible interval, lower bound and higher bound of the credible interval
- **Linkage Parameter Estimate** a 2 x 5 matrix, if the two beta model is fitted, or a 6 x 5 matrix, if the six beta model is fitted, with columns for the estimated linkage parameters

Expected Response Rate of Dynamic Treatment Regimens (DTR)

trialDataMF *Data Mapping Function*

#### **Description**

sample dataset of snSMART (mapping function) with continuous outcomes

#### Examples

```
trialData = trialDataMF
```

```
BJSM_result = BJSM_c(data = trialData, xi_prior.mean = c(50, 50, 50),
    xi_prior.sd = c(50, 50, 50), phi3_prior.sd = 20, n_MCMC_chain = 1,
   n.adapt = 1000, MCMC_SAMPLE = 5000, ci = 0.95, n.digits = 5)
summary(BJSM_result)
print(BJSM_result)
```
# <span id="page-17-0"></span>Index

∗ data data\_binary, [8](#page-7-0) data\_dose, [8](#page-7-0) groupseqDATA\_full, [8](#page-7-0) groupseqDATA\_look1, [9](#page-8-0) trialDataMF, [17](#page-16-0) BJSM\_binary, [2,](#page-1-0) *[13](#page-12-0)*, *[15,](#page-14-0) [16](#page-15-0)* BJSM\_c, [5](#page-4-0)

data\_binary, [8](#page-7-0) data\_dose, [8](#page-7-0)

group\_seq, [9,](#page-8-0) *[17](#page-16-0)* groupseqDATA\_full, [8](#page-7-0) groupseqDATA\_look1, [9](#page-8-0)

LPJSM\_binary, *[5](#page-4-0)*, [12](#page-11-0)

print.BJSM\_binary *(*BJSM\_binary*)*, [2](#page-1-0) print.BJSM\_c *(*BJSM\_c*)*, [5](#page-4-0) print.BJSM\_dose\_binary *(*BJSM\_binary*)*, [2](#page-1-0) print.group\_seq *(*group\_seq*)*, [9](#page-8-0) print.LPJSM\_binary *(*LPJSM\_binary*)*, [12](#page-11-0)

sample\_size, *[5](#page-4-0)*, *[13](#page-12-0)*, [14](#page-13-0) summary.BJSM\_binary, [15](#page-14-0) summary.BJSM\_c *(*BJSM\_c*)*, [5](#page-4-0) summary.BJSM\_dose\_binary, [16](#page-15-0) summary.group\_seq, [17](#page-16-0) summary.LPJSM\_binary *(*LPJSM\_binary*)*, [12](#page-11-0)

trialDataMF, [17](#page-16-0)